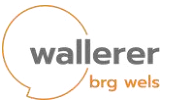

# **Account-Benutzungsordnung**

Die Anmeldung auf den Schulcomputern, im WLAN und die Nutzung des Office 365- Service bzw. der Lernplattform Moodle (folgend "Accounts" genannt) verpflichtet zur Einhaltung folgender Benutzerordnung.

## **Zweck der Accounts**

- 1. Die Accounts sind die Zugänge für alle SchülerInnen, LehrerInnen sowie für weiteres Schulpersonal.
- 2. Die Accounts sind primär als Hilfsmittel für den Ausbau von Bildung konzipiert.

## **Bestimmungsgemäße Verwendung**

- 1. Wenn die Verwendung **im Einklang mit dem Zweck** der Accounts steht, dann sind jene Aktivitäten, die für die Verwendung notwendig sind, **zulässig**.
- 2. Die Schulverwaltung **entscheidet im Anlassfall**, ob eine konkrete Verwendung nicht im Einklang mit dem Zweck der Accounts steht.

#### **Unzulässige Verwendung**

- 1. Eine **übermäßige Verwendung für private Zwecke** oder persönliche Geschäfte ist unzulässig.
- 2. Eine **Verwendung mit dem Ziel von illegalen Handlungen** sowie der Versuch, unberechtigten Zugang zu Systemen, Software, Diensten oder Informationen zu erlangen, sind unzulässig.
- 3. Jede Nachrichtenübermittlung, welche die **öffentliche Ordnung und Sicherheit** oder die **Sittlichkeit** gefährdet oder welche gegen Gesetze verstößt, ist unzulässig.
- 4. Verwendung, die eine **Belästigung oder Verängstigung** anderer BenutzerInnen bewirkt, ist unzulässig.
- 5. Jegliche Verwendung, die andere BenutzerInnen oder AnbieterInnen von Services **behindert oder das gute Funktionieren** der Services **der Accounts** oder daran angeschlossener Netzwerke stört, ist unzulässig.
- 6. Die **unberechtigte Vervielfältigung** und Verteilung von **Software** sowie jede Art der Verwendung, die im Widerspruch zum Urheberrechtsgesetz steht, sind unzulässig.

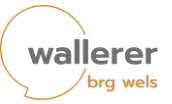

## **Verpflichtungen des/r BenutzerInnen**

- 1. Der Benutzer/die Benutzerin ist verpflichtet, die **Benutzungsordnung** zu beachten.
- 2. Der Benutzer/die Benutzerin hat dafür Sorge zu tragen, dass die ihm/ihr zur Verfügung gestellte Netzwerkinfrastruktur und die angebotenen Dienste **nicht von Dritten unzulässig** verwendet werden.
- 3. Der Benutzer/die Benutzerin trägt die **volle Verantwortung** für die Verwendung seiner/ihrer Benutzungsbewilligung. Eine **Weitergabe** der Benutzungsbewilligung an andere Personen ist nicht gestattet. Grundsätzlich hat der Benutzer/die Benutzerin sein/ihr **Passwort geheim zu halten und fallweise abzuändern**.
- 4. Bei **Verdacht auf Missbrauch** der eigenen bzw. anderer Benutzungsbewilligungen hat der Benutzer/die Benutzerin die Schulverwaltung/IT-Manager auf den Verdacht **hinzuweisen**.
- 5. Wenn ein Benutzer/eine Benutzerin Services in Anspruch nimmt, um **Zugang zu anderen Netzwerken** oder Services zu erlangen, dann muss der Benutzer/die Benutzerin **auch die Regelungen** für dieses andere Netzwerk und eventuelle Netzwerke dazwischen einhalten.
- 6. Der Benutzer/die Benutzerin hat sich um eine Verwendung der Accounts nach den Grundsätzen der **Sinnhaftigkeit und Sparsamkeit** zu bemühen, um die Belastung der Accounts und dessen Services zu minimieren.
- 7. Der Benutzer/die Benutzerin nimmt **keine Manipulationen** an der Infrastruktur und an den mit den Accounts verbundenen Services vor.

## **Weitere einzuhaltende Bestimmungen**

- Datenschutzgesetz
- Auszug aus den Paragraphen des Österreichischen Strafgesetzbuches (StGB): o § 126a Datenbeschädigung
	- o § 126b Störung der Funktionsfähigkeit eines Computersystems
	- o § 126c Missbrauch von Computerprogrammen oder Zugangsdaten
	- o § 148a Betrügerischer Datenverarbeitungsmissbrauch
- • Telekommunikationsgesetz 2003 (TKG 2003)
- • Teile des Urheberrechtsgesetzes
- • Offenlegungspflicht nach § 25 MedienG

Die Benutzungsordnung basiert auf der, durch das Bundesministerium (Bildung, Wissenschaft, Forschung) erstellten Empfehlung "zur Nutzung digitaler Technologien an Schulstandorten" (DVR 0064301, S.9, 4.4.) empfohlenen Vorlage der Benutzungsordnung der Universität Wien: <https://zid.univie.ac.at/uaccount-benutzungsordnung/>